# Onboarding guide for Translators

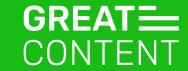

### Hi and welcome on board!

Our team is very happy to have you with us. This is a short onboarding guide aimed to introduce you to our linguists' platform and explain how translating at greatcontent works.

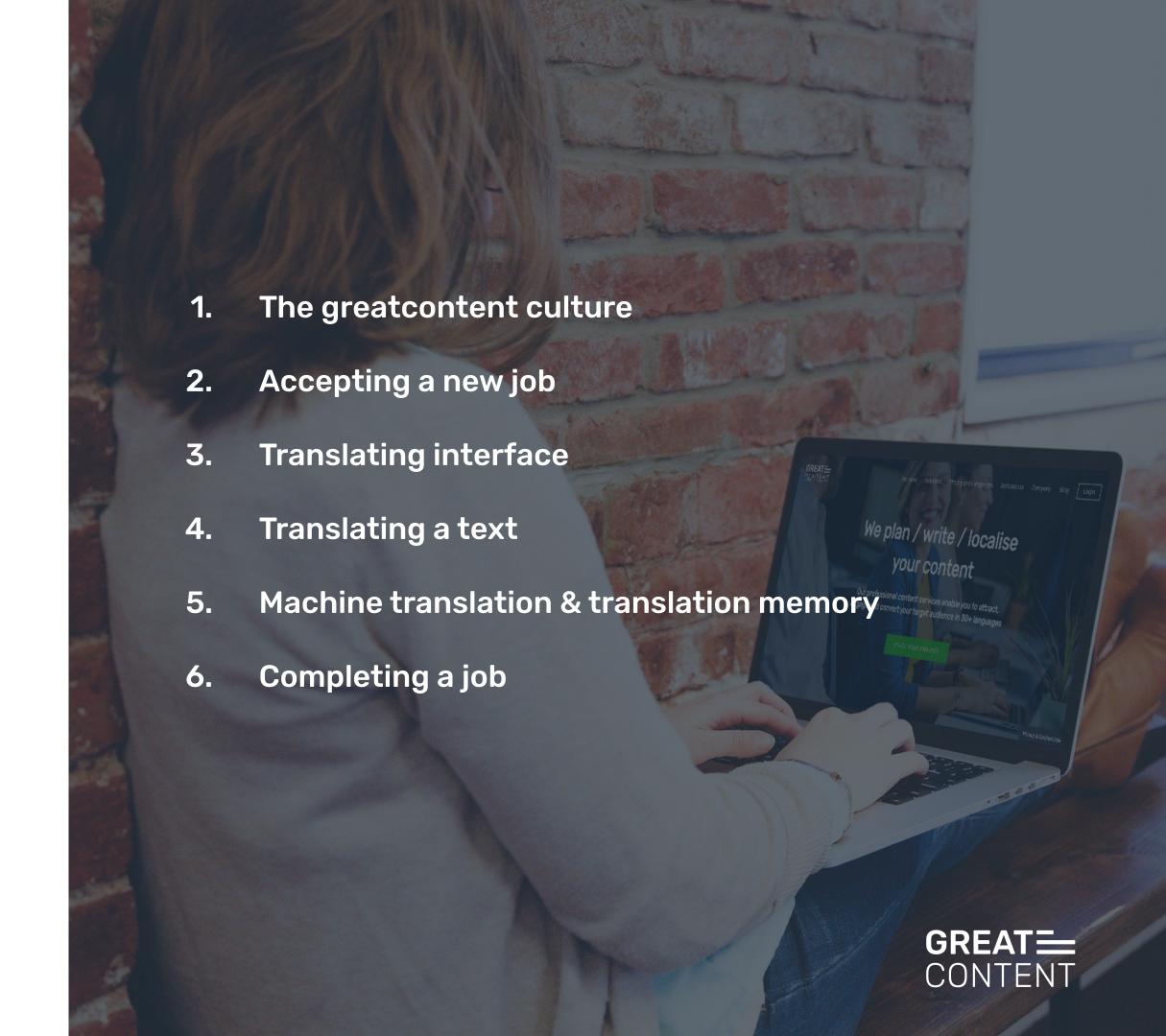

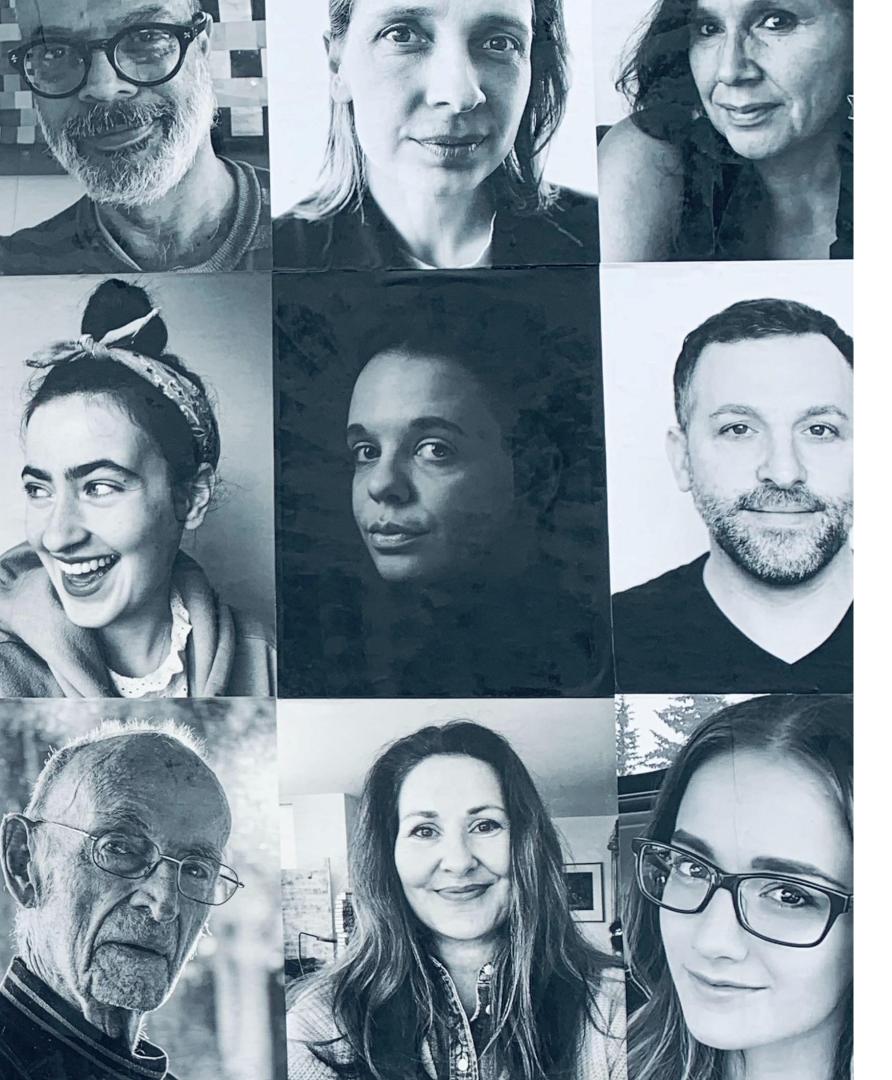

# Linguist?! What, exactly, is that supposed to mean?

At greatcontent, we work with linguists - for us this means language experts within various roles.

It includes copywriters, post-editors, translators, proofreaders and copy-editors who all have one thing in common: a deep understanding of text.

### The greatcontent culture

We work under the following principles:

### We:

- offer a flexible, professional and fun way of working
- answer all your questions usually in one working day at support@greatcontent.com or on the internal messaging system
- offer fair and transparent payment (reflecting academic degrees, work experience and industry expertise)
- provide you with feedback, tutorials, and ways to improve your writing. If you take this to heart this can lead to categorisation as a higher level linguist and a higher price per word.

### You:

- must read briefings carefully before you start working on a text. Copy not matching the brief has to be reworked.
- have to be reachable! So please, whitelist our email addresses, answer our messages and add your phone number to
  your profile so we can call you for urgent project updates.
- must respect deadlines. There's no obligation to accept texts, but once you do, we expect you to deliver on time.
- should tell us as soon as possible if you can't deliver on time due to unforeseen circumstances.
- need to let us know before (!) you go on holiday when having accepted a longer commitment project.

### Together we:

- grow and benefit from a longstanding partnership.
- win more loyal customers who want to book us and, more importantly, you over and over again!
- find a satisfying solution if things go wrong, e.g. reworks that go beyond the brief receive extra remuneration.

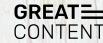

## Accepting a New Job

On your main page you will see all your available jobs.

Next to each job you will see details of the assignment, including due date, word count, source & target language, etc.

To start working on a particular assignment, tick a box next to its title and click 'Accept'. Once the job is accepted, its status will be changed on the dashboard. You can then click on the job and start editing the text in a new window.

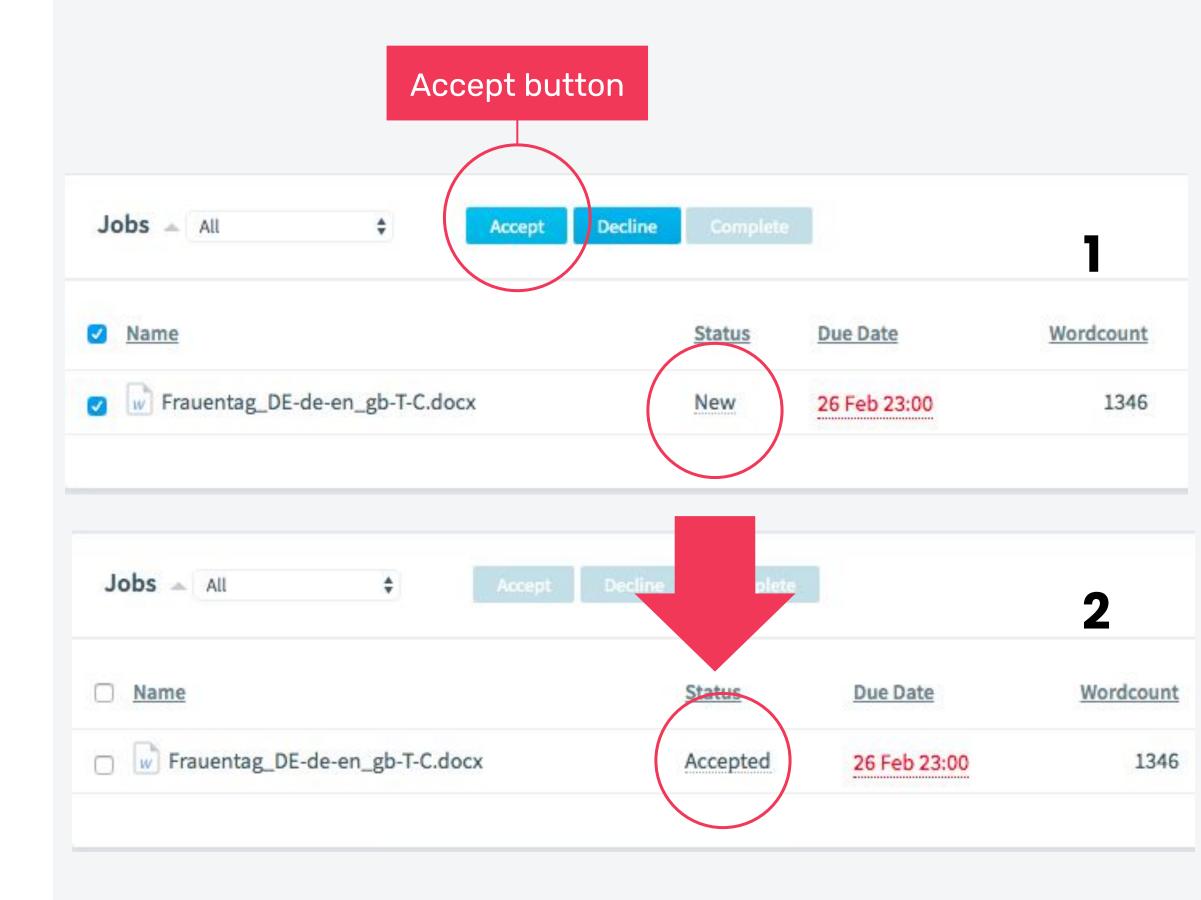

## Translating Interface

The workspace is divided into 'source' (original) and 'target' (translation) columns.

A **red cross** next to each row indicates that it has to be validated by you as the translator.

The bottom box provides a better overview of the original text. The selected row of the source text will be marked in green.

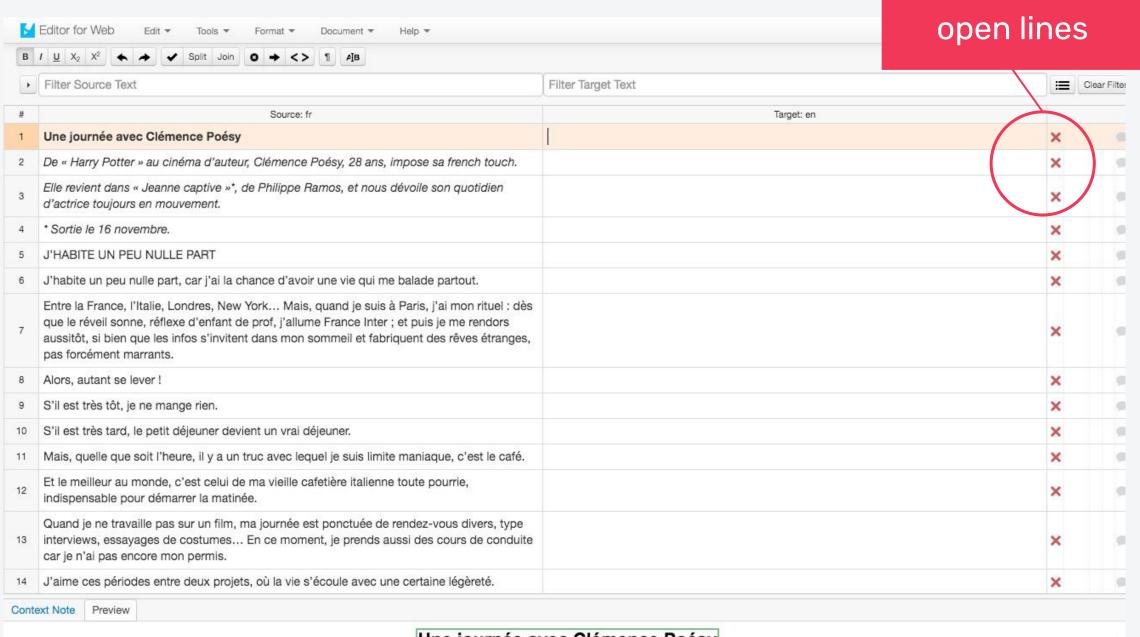

### Une journée avec Clémence Poésy

De « Harry Potter » au cinéma d'auteur, Clémence Poésy, 28 ans, impose sa french touch. Elle revient dans « Jeanne captive »\*, de Philippe Ramos, et no dévoile son quotidien d'actrice toujours en mouvement.

\* Sortie le 16 novembre.

### J'HABITE UN PEU NULLE PART

J'habite un peu nulle part, car j'ai la chance d'avoir une vie qui me balade partout. Entre la France, l'Italie, Londres, New York... Mais, quand je suis à Paris, j'ai mon rituel : dès que le réveil sonne, réflexe d'enfant de prof, j'allume France Inter ; et puis je me rendors aussitôt, si bien que les infos s'invitent dans mon sommeil et fabriquent des rêves étranges, pas forcément marrants. Alors, autant se lever ! S'il est très tôt, je ne mange rien. S'il est très tard, le petit déjeuner

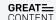

Indication of

## Translating a Text

Go through the original text **line-by-line**, gradually filling out the empty cells.

Should you want to modify your text, double-click on the cell and edit the content directly in there.

Once you are happy with the translation, click on the red cross next to the line you're working with. It will change to a **green tick sign** indicating that the line has been translated and accepted.

### Indication of open lines

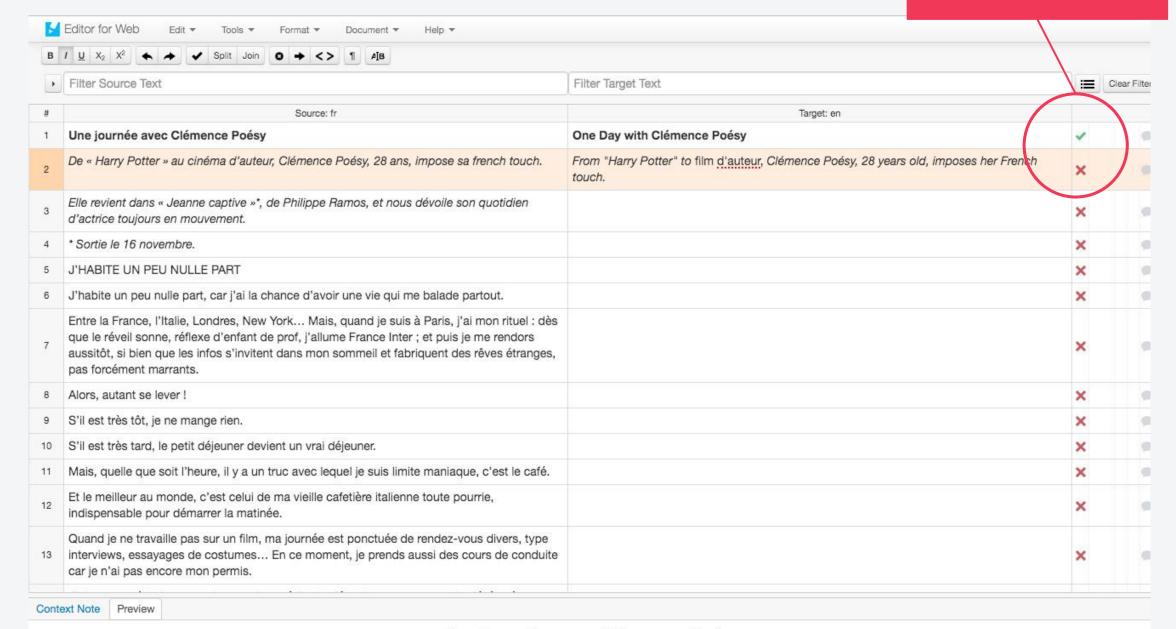

### Une journée avec Clémence Poésy

De « Harry Potter » au cinéma d'auteur, Clémence Poésy, 28 ans, impose sa french touch. Elle revient dans « Jeanne captive »\*, de Philippe Ramos, et ne dévoile son quotidien d'actrice toujours en mouvement.

\* Sortie le 16 novembre.

### J'HABITE UN PEU NULLE PART

J'habite un peu nulle part, car j'ai la chance d'avoir une vie qui me balade partout. Entre la France, l'Italie, Londres, New York... Mais, quand je suis à Paris, j'ai mon rituel : dès que le réveil sonne, réflexe d'enfant de prof, j'allume France Inter ; et puis je me rendors aussitôt, si bien que les infos s'invitent dans mon sommeil et fabriquent des rêves étranges, pas forcément marrants. Alors, autant se lever! S'il est très tôt, je ne mange rien. S'il est très tard, le petit déjeuner

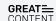

### Machine Translation & Translation Memory

The software will suggest you sometimes an option based on a machine translation ('MT') or on a translation memory ('TM') if available.

'Machine translation' - done by a software

'Translation memory' conducted with the help of an external database or examples derived from previous projects.

Note that they are not always 100% correct, so it makes sense to double check them.

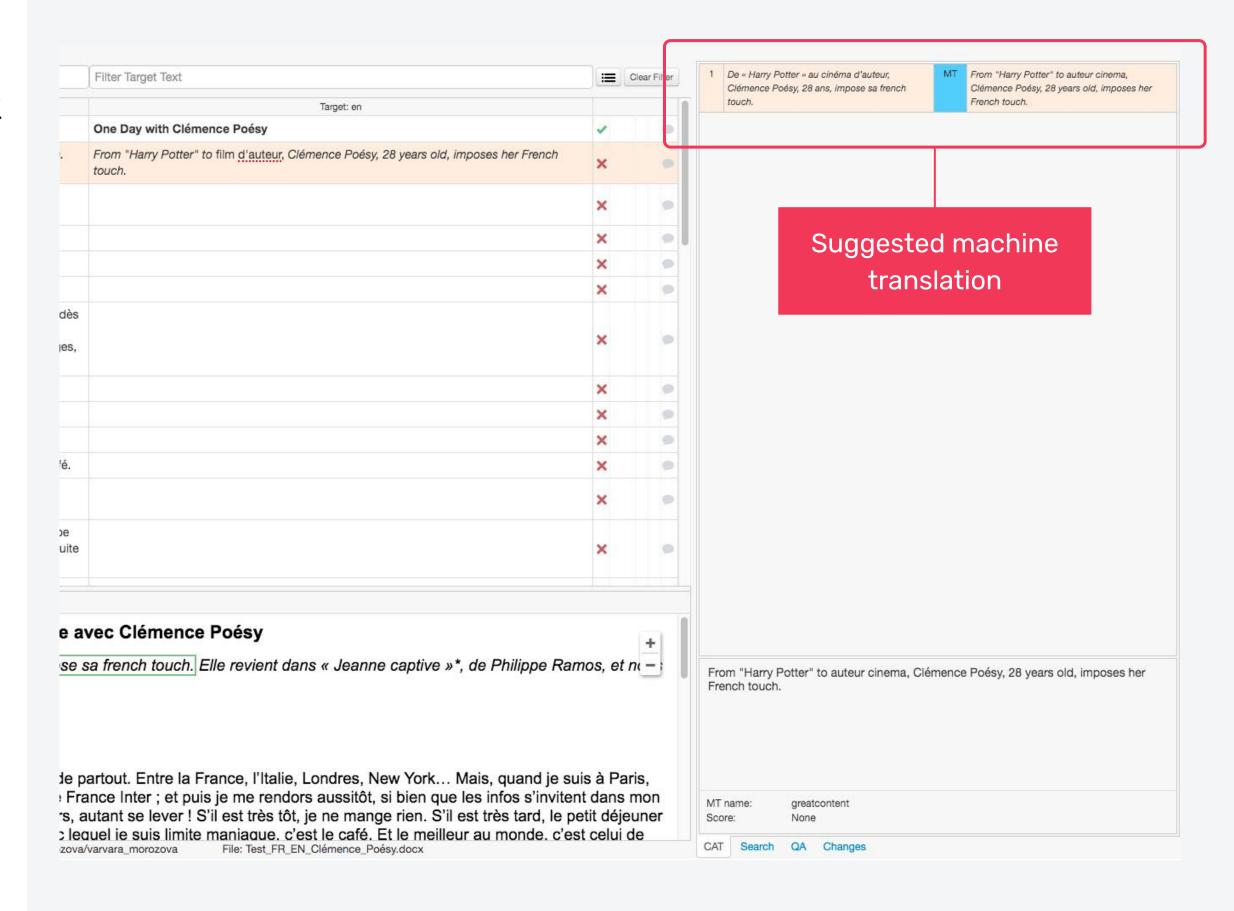

# Completing a Job

Once you have translated all lines and you can submit the order → return to the dashboard, tick the box next to its title and click on **'Complete'**.

Please keep in mind that once you've marked the job as completed, you will no longer be able to access it. If you don't have any other jobs, regardless of their status, you'll be logged off from the system and will only be able to access your account when new assignments are available.

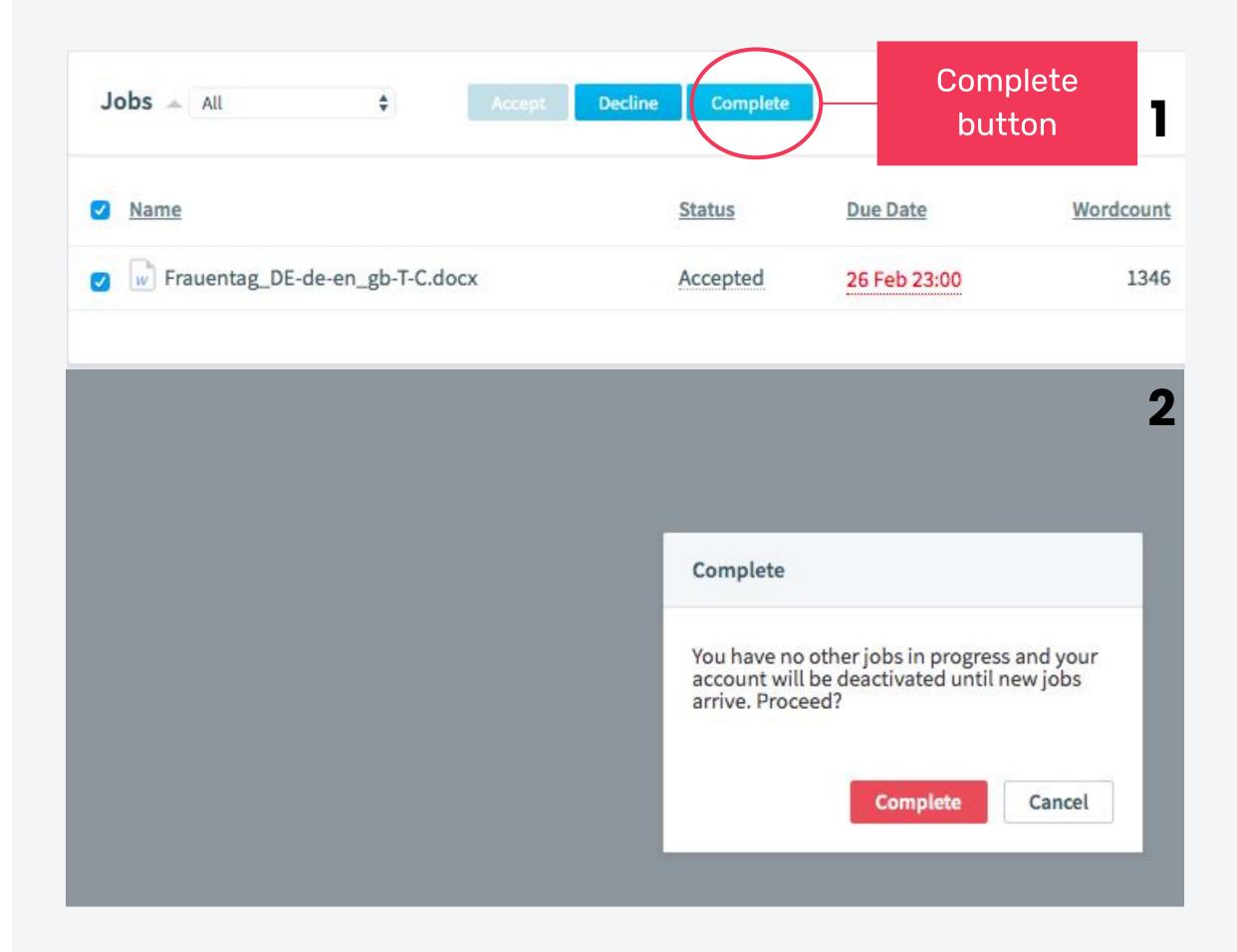

### Thanks for reading!

Questions or feedback? We're here for you!

support@greatcontent.com

Check out our FAQ

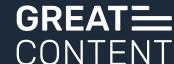